Intyg

Kontaktperson Lovise Sjöqvist Samhällsbyggnad +46 10 516 68 85 lovise.sjoqvist@ri.se Datum 2023-12-20 Rev. datum 2024-02-12 Beteckning P117705-05Rev1 Sida 1 (2)

Thomas Cement AB Box 5162 402 26 Göteborg, Sverige

## Intyg om förhöjt k-värde för mald granulerad masugnsslagg -Slagg Bremen

Revideringen avser exkludering av referenscement Anläggning Slite och Schwenk kompositcement

#### Utfärdat för

# Thomas Cement AB

Box 5162, 402 26 Göteborg, Sverige Organisationsnummer: 556235-5700 Tel: 010-450 50 00 E-post: info@thomasconcretegroup.com, Hemsida: www@thomasconcretegroup.com

#### Produktbeskrivning

Mald granulerad masugnsslagg som uppfyller kraven i SS-EN 15167-1:2006.

Handelsnamn Slagg Bremen

#### Avsedd användning

Tillsatsmaterial av typ II som bindemedel i betong.

#### Utlåtande

k-värde 0,9 kan enligt SS 137003:2021 tillämpas i kombination med följande cement:

- Heidelberg Materials Cement Sverige AB, Byggcement Skövde, CEM II/A-LL 42,5 R
- Heidelberg Materials Cement Sverige AB, Bascement Slite, CEM II/A-LL 42,5 R
- Heidelberg Materials Cement Sverige AB, Anläggningscement FA Slite, CEM II/A-V 42,5 N NSR/LA/MH
- Norcem Anläggningscement Brevik, CEM I 42,5 N SR3 MH/LA

#### Kontroll

Tillverkarens egenkontroll övervakas under 2024 av RISE Research Institutes of Sweden AB som är ett anmält organ för produktcertifiering enligt SS-EN 197-1:2011 och SS-EN 15167-1:2006. Granskningen utförs enligt AMA Anläggning 23 EB, av RISE Infrastruktur och betongbyggande. I granskningen ingår utvärdering av provning (genomförd av RISE och Thomas Cement AB) av aktivitetsindex på stickprov av slagg och respektive cement tre gånger per år, där slaggen tas ut av RISE.

#### **RISE** Research Institutes of Sweden AB

Postadress Box 857 501 15 BORÅS Besöksadress Brinellgatan 4 504 62 Borås

Tfn / Fax / E-post 010-516 50 00 033-13 55 02 info@ri.se

Detta dokument får endast återges i sin helhet, om inte RISE Research Institutes of Sweden AB i förväg skriftligen godkänt annat. Intyg

Datum 2023-12-20 Rev. datum 2024-02-12

Beteckning P117705-05Rev1 Sida 2 (2)

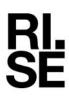

Leveransställen

Innehavare Leveransplats Produktens typbeteckning Thomas Cement AB Landskrona/Uddevalla Mald granulerad masugnsslagg, Slagg Bremen

#### Bedömningsunderlag

Dokument från RISE:

- Rapport P114480-06 (årsutvärdering för 2022)
- Rapporter P117705-01-1, P117705-01-3, P117705-01-4 och P117705-01-5 daterade 2023-07-18 (3-parts prov 2023)
- Rapporter P117705-02-1 daterad 2023-10-09, P117705-02-3 daterad 2023-10-26, P117705-02-4 och P117705-02-5 daterade 2023-10-31 (3-parts prov 2023)

Dokument från Thomas Cement AB:

- "Utvärdering av resultat för slagg Bremen byggcement Skövde" daterad 2023-03-06
- "Utvärdering av resultat för slagg Bremen & Bascement Slite" daterad 2023-03-08
- "Utvärdering av resultat för slagg Bremen och Anläggningscement FA, Anläggningscement Brevik Slite" daterad 2023-09-05
- Rapporter 2023-1852 daterad 2023-06-13 (3-parts prov 2023)
- Rapporter 2023-1855 och 2023-1857 daterade 2023-08-10 (3-parts prov 2023)
- Rapport 2023-1854 daterad 2023-08-09 (3-parts prov 2023)
- Rapport 2023-3379E daterad 2023-10-13 (3-parts prov 2023)
- Rapporter 2023-3381, 2023-3382 och 2023-3384 daterade 2023-12-07 (3-parts prov 2023)
- Dokumenterad egenkontroll från januari 2023 till juli 2023

#### Kommentarer

Produkten är CE-märkt, prestandadeklaration 0402-CPR-SC0324-14 daterad 2018-02-19, och uppfyller kraven i SS-EN 15167-1 och -2. Regler för användande av produkten och beräkning av inblandningsmängder i betong anges i SS 137003:2021.

**Giltighetstid** Giltigt till och med 2024-12-31

#### **RISE Research Institutes of Sweden AB** Infrastruktur och betongbyggande - Materiallabb

Utfört av

Louise Spogist

Lovise Sjöqvist

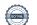

Signerat LS

# Verifikat

Transaktion 09222115557510563229

## Dokument

P117705-05Rev1 Intyg k-värde för 2024 Huvuddokument 2 sidor *Startades 2024-02-13 09:03:24 CET (+0100) av Lovise Sjöqvist (LS) Färdigställt 2024-02-13 09:03:41 CET (+0100)* 

### Signerare

Lovise Sjöqvist (LS) RISE Research Institutes of Sweden AB Org. nr 556464-6874 *lovise.sjoqvist@ri.se* +46 10 516 68 85

Louise Spogist

Signerade 2024-02-13 09:03:41 CET (+0100)

Detta verifikat är utfärdat av Scrive. Information i kursiv stil är säkert verifierad av Scrive. Se de dolda bilagorna för mer information/bevis om detta dokument. Använd en PDF-läsare som t ex Adobe Reader som kan visa dolda bilagor för att se bilagorna. Observera att om dokumentet skrivs ut kan inte integriteten i papperskopian bevisas enligt nedan och att en vanlig papperutskrift saknar innehållet i de dolda bilagorna. Den digitala signaturen (elektroniska förseglingen) säkerställer att integriteten av detta dokument, inklusive de dolda bilagorna, kan bevisas matematiskt och oberoende av Scrive. För er bekvämlighet tillhandahåller Scrive även en tjänst för att kontrollera dokumentets integritet automatiskt på: https://scrive.com/verify

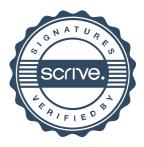